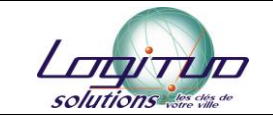

# **Galaxie SP**

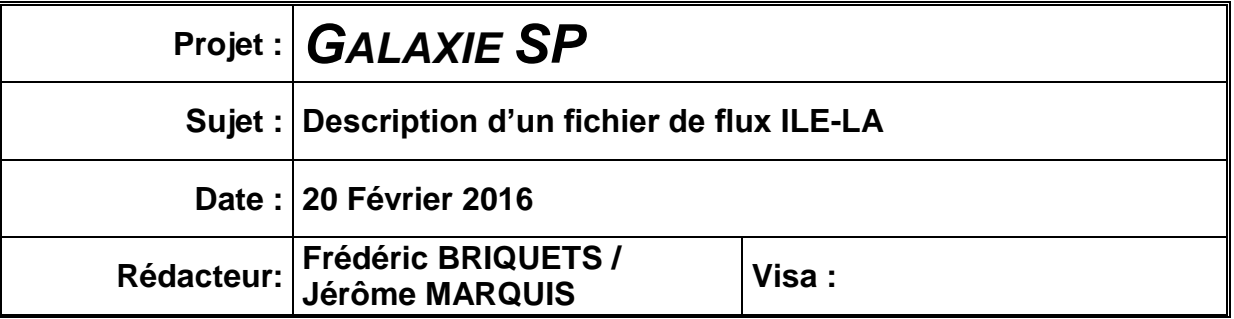

### **Description brève**

Description détaillée d'un fichier métier du flux ILE-LA.

## I. Fichier XML Brut

#### **[-](file:///C:/Logitud/SuffrageParthenayMSP/Demandes%20MSP/A-1-NNFQV0S8E-ILE-0/A-1-NNFQV0S8E-ILE-doc-12669-XML-1-0.xml)** <AvisDInscription>

```
- <Inscription>
      - <Electeur>
            - <Noms>
                   <NomFamille>Dupont</NomFamille>
                   <NomUsage />
             </Noms>
            - <Prenoms>
                   <Prenom>Hervé</Prenom>
                   <Prenom>Jean-Marie</Prenom>
             </Prenoms>
             <DateDeNaissance>1973-08-21</DateDeNaissance>
            - <LieuDeNaissance>
                   <Localite>MULHOUSE</Localite>
                   <DivisionTerritoriale>68</DivisionTerritoriale>
                   <CodePostal>68200</CodePostal>
                   <Subdivision />
                   <Pays>FRA</Pays>
             </LieuDeNaissance>
             <Sexe>H</Sexe>
             <Nationalite>FRA</Nationalite>
            - <AdresseDeLElecteur>
                   <PointDeRemise />
                   <Complement>Appartement 51</Complement>
                   <NumeroVoie>11</NumeroVoie>
                   <Extension />
                   <TypeVoie>RUE</TypeVoie>
                   <NomVoie>Du Canal</NomVoie>
                   <LieuDit />
                   <CodePostal>68200</CodePostal>
                   <Localite>Mulhouse</Localite>
```
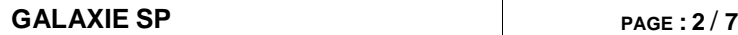

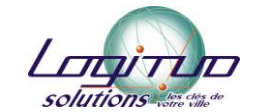

```
<DivisionTerritoriale>68</DivisionTerritoriale>
                  </AdresseDeLElecteur>
                 - <MethodeDeContact>
                         <CanalCode>EMAIL</CanalCode>
                         <URI>dupontrv@gmail.com</URI>
                  </MethodeDeContact>
                 - <MethodeDeContact>
                         <CanalCode>TEL</CanalCode>
                         <URI>0601020201</URI>
                  </MethodeDeContact>
            </Electeur>
            <TypeDeListe>p</TypeDeListe>
          - <CommuneDInscription>
                  <Localite>MULHOUSE</Localite>
                  <DivisionTerritoriale>68</DivisionTerritoriale>
                  <CodeInsee>68224</CodeInsee>
            </CommuneDInscription>
       </Inscription>
      <DateDInscription>2013-04-16</DateDInscription>
      <TypeDInscription>vol</TypeDInscription>
    - <SituationElectoraleAnterieure>
            <SituationDeLElecteur>cci</SituationDeLElecteur>
          - <ConsulatDePrecedenteInscription>
                  <AmbassadeOuPosteConsulaire />
                  <Pays /</ConsulatDePrecedenteInscription>
          - <CommuneDePrecedenteInscription>
                  <Localite>STRASBOURG</Localite>
                  <DivisionTerritoriale>67</DivisionTerritoriale>
            </CommuneDePrecedenteInscription>
          - <PaysUeDerniereInscription>
                  <Localite />
                  <DivisionTerritoriale />
                  <Pays /</PaysUeDerniereInscription>
      </SituationElectoraleAnterieure>
</AvisDInscription>
```
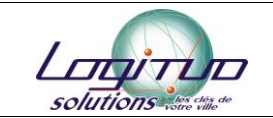

#### II. Description des rubriques

Elle se découpe en deux parties :

- une liste exhaustive des balises et sous-balise avec le détail de leur contenu (1)
- un tableau indiquant pour les balises nécessaires la taille maximum autorisée pour la sauvegarde (2)
- 1. Description exhaustive des balises.
	- A. Balise « AvisDInscription »

Elle contient les données métier relatives à l'inscription sur la liste électorale en ligne. Il s'agit de la balise « Root » du fichier.

#### B. Balise « Inscription »

Elle contient les données du futur électeur et la destination de l'inscription.

- 1. Balise « Electeur »
	- a. Balise « Noms »
		- o Balise « NomFamille » : nom de naissance de la personne.
		- o Balise « NomUsage » : nom d'usage de la personne.

#### b. Balise « Prenoms »

Elle contient autant de balises « Prenom » que nécessaire pour former le prénom complet.

c. Balise « DateDeNaissance »

Elle contient la date de naissance de la personne au format « AAAA-MM-JJ ».

d. Balise « LieuDeNaissance »

Elle contient les balises suivantes :

- « Localite » : nom en clair de la commune de naissance.
- « DivisionTerritoriale » : code du département de naissance pour les départements français.
- « CodePostal » : code postal du lieu de naissance (non exploité).
- « Subdivision » : *balise vide, non exploitée*.
- « Pays » : pays de naissance \*cf. III. A. Correspondance des pays.

#### e. Balise « Sexe »

Deux valeurs possibles :

- H pour « Homme ».
- F pour « Femme ».

Cette valeur détermine la qualité des personnes :

- **Monsieur pour H.**
- Madame pour F.

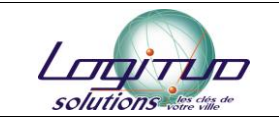

#### f. Balise « Nationalite »

Elle contient le code pays de la nationalité. \*cf. III. A. Correspondance des pays.

La valeur doit être « FRA » pour les électeurs de la liste « p ». La valeur doit être une des nationalités de l'UE pour les électeurs des listes « ce » et « cm » (sauf France).

Nationalités européennes de l'UE :

- **-** Allemagne
- Autriche
- **Belgique**
- **Bulgarie**
- Chypre
- **Danemark**
- **Espagne**
- **Estonie**
- **Finlande**
- **France**
- Grèce
- **-** Hongrie
- **Irlande**
- **I**talie
- **-** Lettonie
- Lituanie
- **-** Luxembourg
- · Malte
- Pays-Bas
- Pologne
- **Portugal**
- **République Tchèque**
- Roumanie
- Royaume-Uni
- **Slovaquie**
- Slovénie
- Suède
- Croatie (juillet 2013).
- g. Balise « AdresseDeLElecteur »

Elle contient l'adresse de l'électeur :

- « PointDeRemise » : *cette rubrique n'est pas exploitée.*
- « Complement » : complément d'adresse.
- « NumeroVoie » : numéro dans la rue.
- « Extension » : extension au numéro dans la rue (bis/ter, autre…).
- « TypeVoie » : type de rue. \*cf. III. B. Correspondances des types de voie.
- « NomVoie » : nom de la rue.
- « LieuDit » : lieu-dit.
- « CodePostal » : code postal.
- « Localite » : commune de l'adresse.
- « DivisionTerritoriale » : code département de la commune.

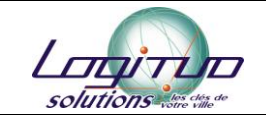

#### h. Balise « MethodeDeContact »

Elle contient les informations de communication. Elle contient les balises suivantes :

- a. Balise « URI » : Uniform Resource Identifier, terme générique pour tous les types de noms et d'adresses qui réfèrent des objets sur le World Wide Web (ex. e-mail, URL, etc.). Pour la démarche d'inscription en ligne, cette donnée est alimentée par l'adresse email de l'usager et le cas échéant par son numéro de téléphone.
- b. Balise « CanalCode » : code spécifiant le canal ou la manière dont s'établit la communication (les 2 sont possibles ~cf. exemple du point I.).
	- 1 TEL pour téléphone
	- 2 EMAIL pour l'email
- 2. Balise « TypeDeListe »

Elle indique la liste d'inscription de la personne :

- o « p » pour la liste principale.
- o « ce » pour la liste complémentaire européenne.
- o « cm » pour la liste complémentaire municipale.
- 3. Balise « CommuneDInscription »

Elle contient les balises suivantes :

- o Localite : nom en clair de la commune d'inscription.
- o DivisionTerritoriale : code du département d'inscription.
- o CodeInsee : code INSEE sur 5 caractères de la commune d'inscription.

#### C. Balise « DateDInscription »

Elle contient la date de demande d'inscription au format « AAAA-MM-JJ ».

#### D. Balise « TypeDInscription »

Pour le moment, la valeur invariante de cette balise est « vol » pour inscription volontaire.

#### E. Balise « SituationElectoraleAnterieure »

1. Balise « SituationDeLElecteur »

Deux valeurs sont possibles :

- o « prem » pour première inscription.
- o « cci » pour une réinscription.
- 2. Balise « ConsulatDePrecedenteInscription »

Elle ne concerne que les personnes s'inscrivant sur la liste principale (« TypeDeListe » = « p ») quelle que soit sa situation (« prem » ou « cci »).

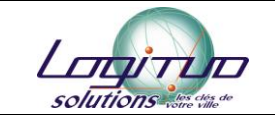

Elle contient deux balises :

- o « AmbassadeOuPosteConsulaire » : nom de l'ambassade ou du consulat.
- o « Pays » : libellé du pays en clair.

#### 3. Balise « CommuneDePrecedenteInscription »

Elle ne concerne que les personnes dont la situation est réinscription (« SituationDeLElecteur » = « cci »).

Elle contient deux balises :

- o « Localité » : commune de précédente inscription.
- o « DivisionTerritoriale » : code département de la commune de précédente inscription.

Si la situation de l'électeur est « cci » et que la commune de précédente inscription n'est pas renseignée, cela signifie pour le module qu'il s'agit d'un changement d'adresse à l'intérieur de la commune.

4. Balise « PaysUeDerniereInscription »

Elle ne concerne que les électeurs s'inscrivant sur la liste complémentaire européenne (« TypeDeListe » = «  $ce$  »).

Elle contient trois balises :

- o « Localite » : commune européenne d'inscription.
- o « DivisionTerritoriale » : libellé du département européen d'inscription.
- o « Pays » : libellé en clair du pays européen d'inscription.

#### 2. Taille des différentes balises sauvegardées

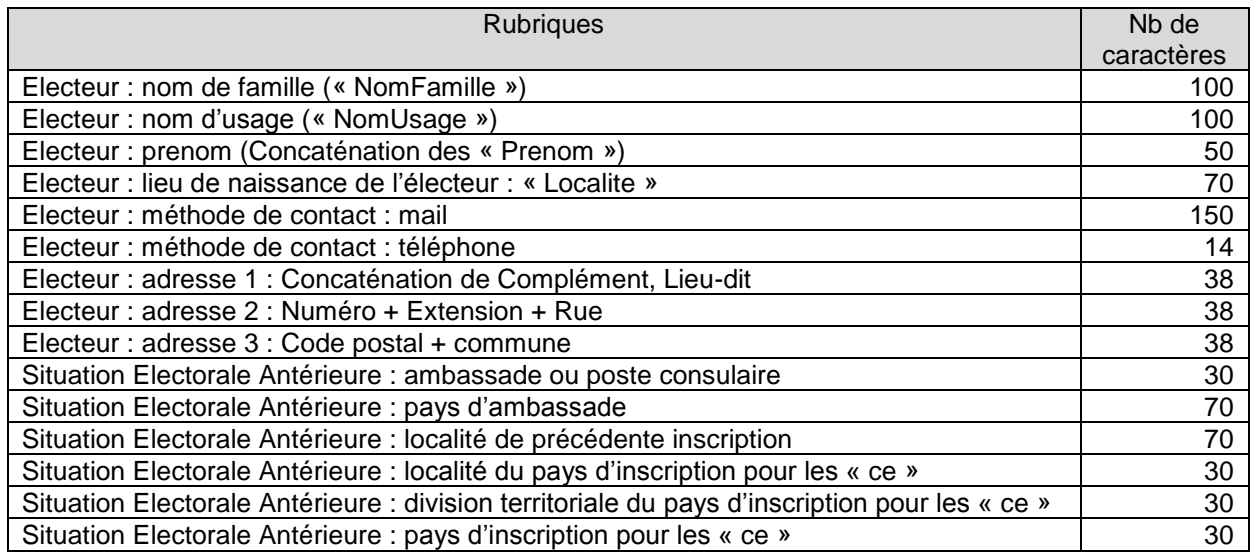

Si les valeurs dépassent le nombre de caractères autorisés, le module tronque les données et l'indique dans le fichier « LOG » généré par la synchronisation.

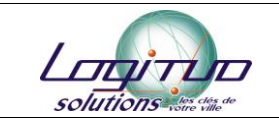

# III. Correspondances

A. Les pays Voir fichier « Référentiel\_Pays.pdf »

#### B. Les types de voie

Voir fichier « REF\_Liste\_TypesDeVoie\_AFNOR-NF\_Z10-011.pdf »